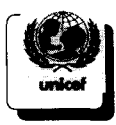

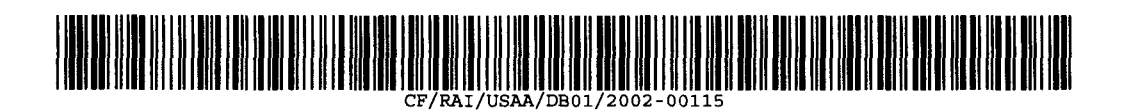

*Full Item Register Number [auto]* **CF/RAI/USAA/DB01 /2002-00115**

*ExRef: Document* Series/Year/Number **CF/NYH/IRM/RAM/1995-0112 f 9 O** *P***^**

*Record Item Title TEST4<sup>J</sup>*

**Functional Requirements RAMP/ARM Para A-F sorted by para Number. Annex 3 presented to ICA/SIO in PDF format. See CF/NYH/IRM/RAM/1995-0112 for quatropro spread sheet forrmat**

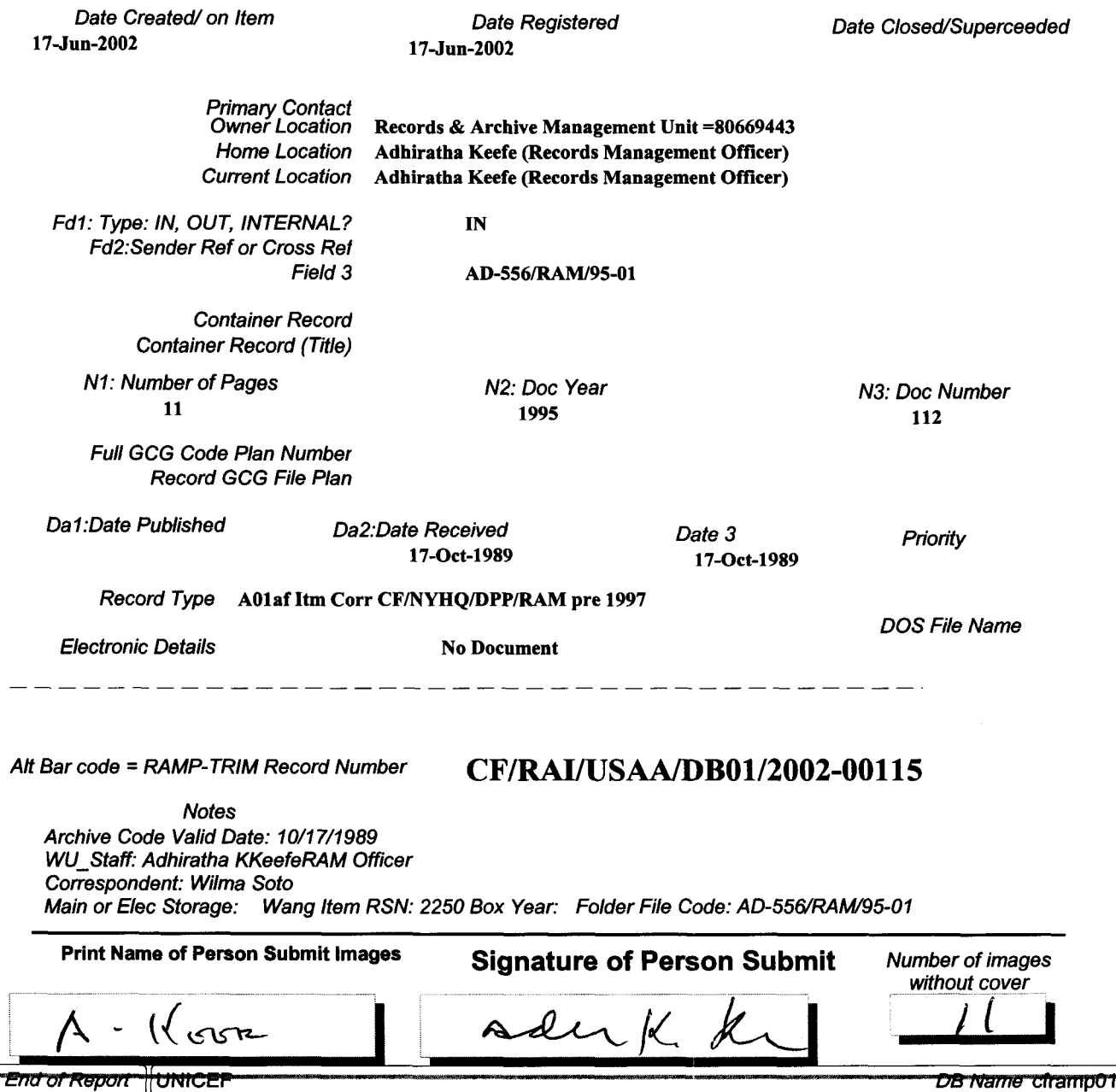

 $\lambda$ 

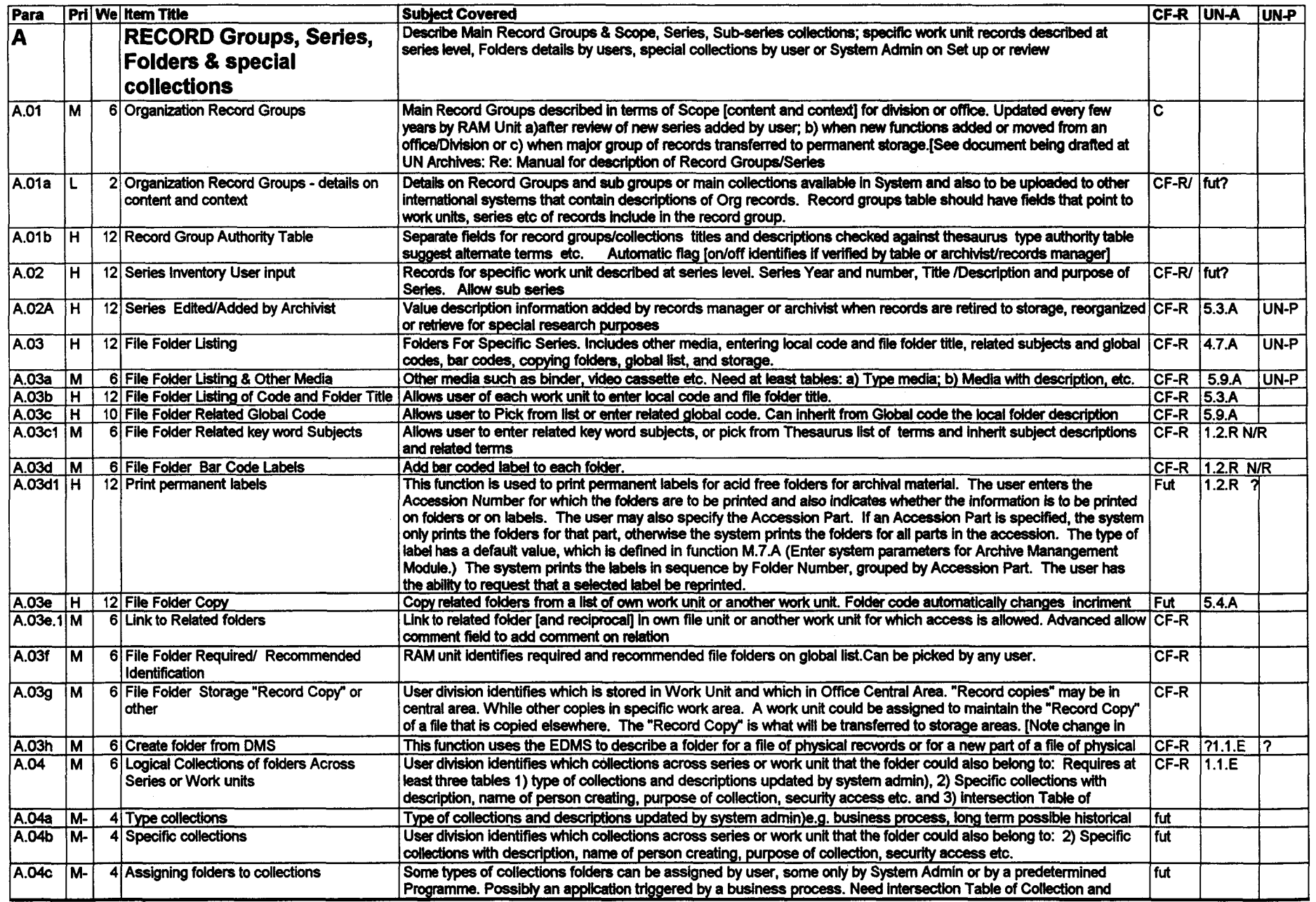

Dir: [akeefe at unicef.org] doc: RAM95112 LAN:\F:\Workgrup\irmram\pj\rm.un.pc (SS:IRM125) - Page: 1 of  $\uparrow\uparrow$  - 03-Jun-95

 $\lambda$ 

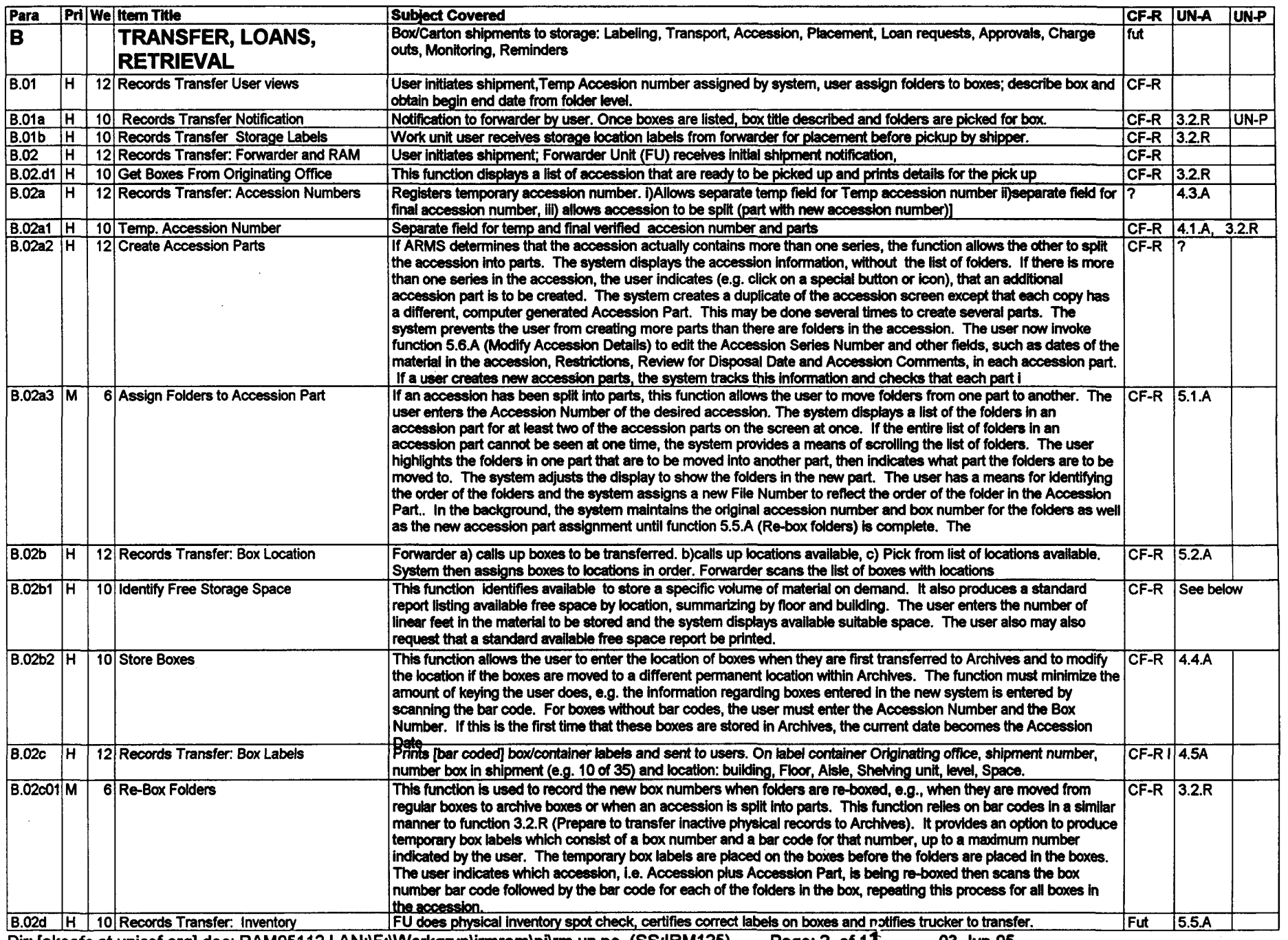

Dir: [akeefe at unicef.org] doc: RAM95112 LAN:\F:\Workgrup\irmram\pj\rm.un.pc (SS:IRM125) - Page: 2 of 11 03-Jun-95

 $\sim$   $\sim$ 

## ANNEX 3 runctional Requirements RAMP/ARM] [Para A-F] Sort By Paragraph/Item No. **QuatPro Doc RAM/95-112/KO2**

 $\sim$ 

 $\lambda$ 

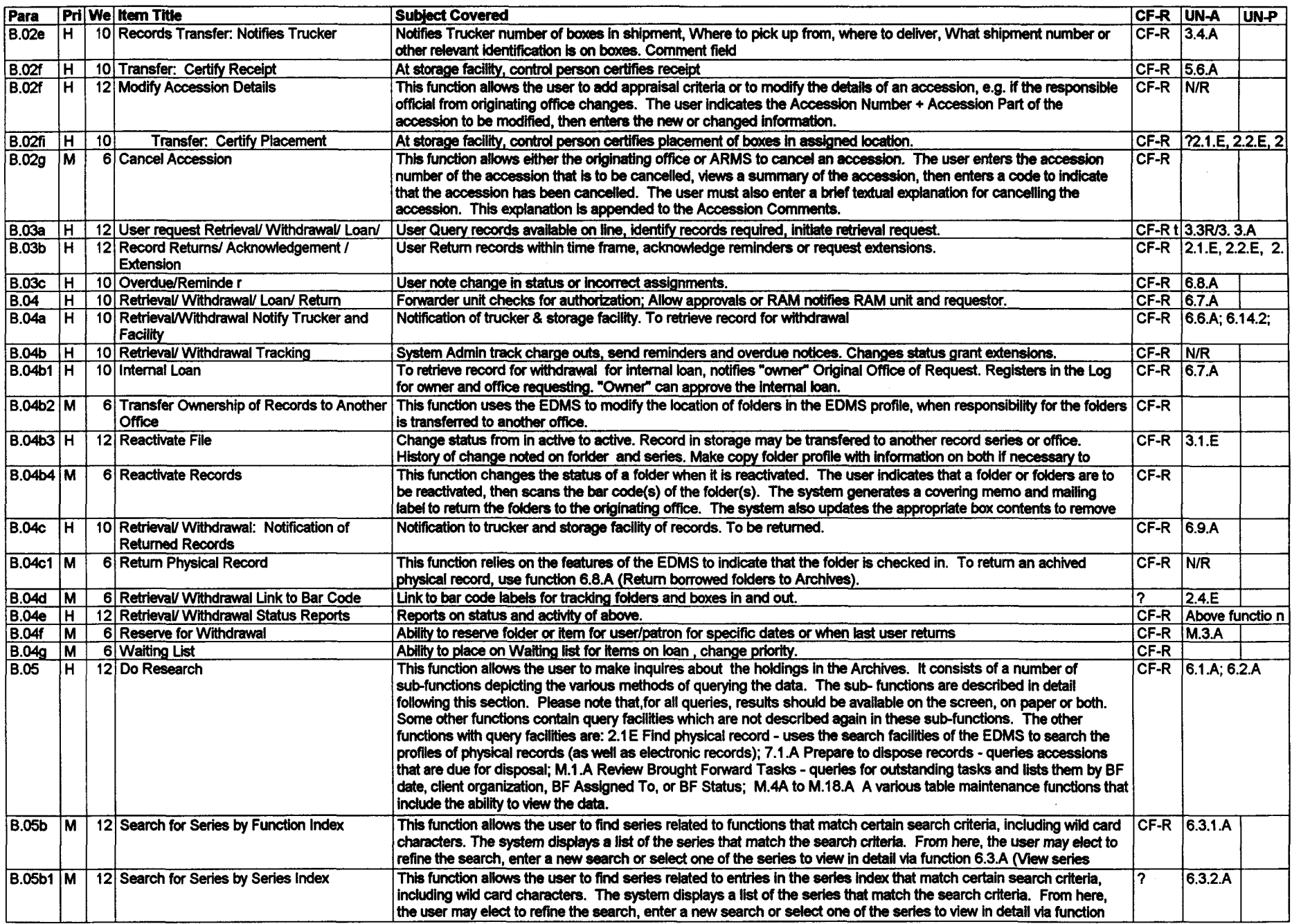

Dir: [akeefe at unicef.org] doc: RAM95112 LAN:\F:\Workgrup\irmram\pj\rm.un.pc (SS:IRM125) - Page: 3 of *{}* 03-Jun-95

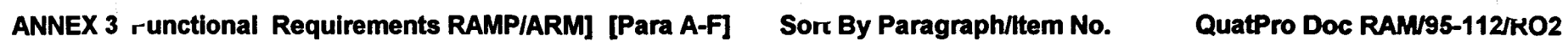

From P

 $\mathcal{Z}$ 

<u>Rep</u>

 $\lambda$ 

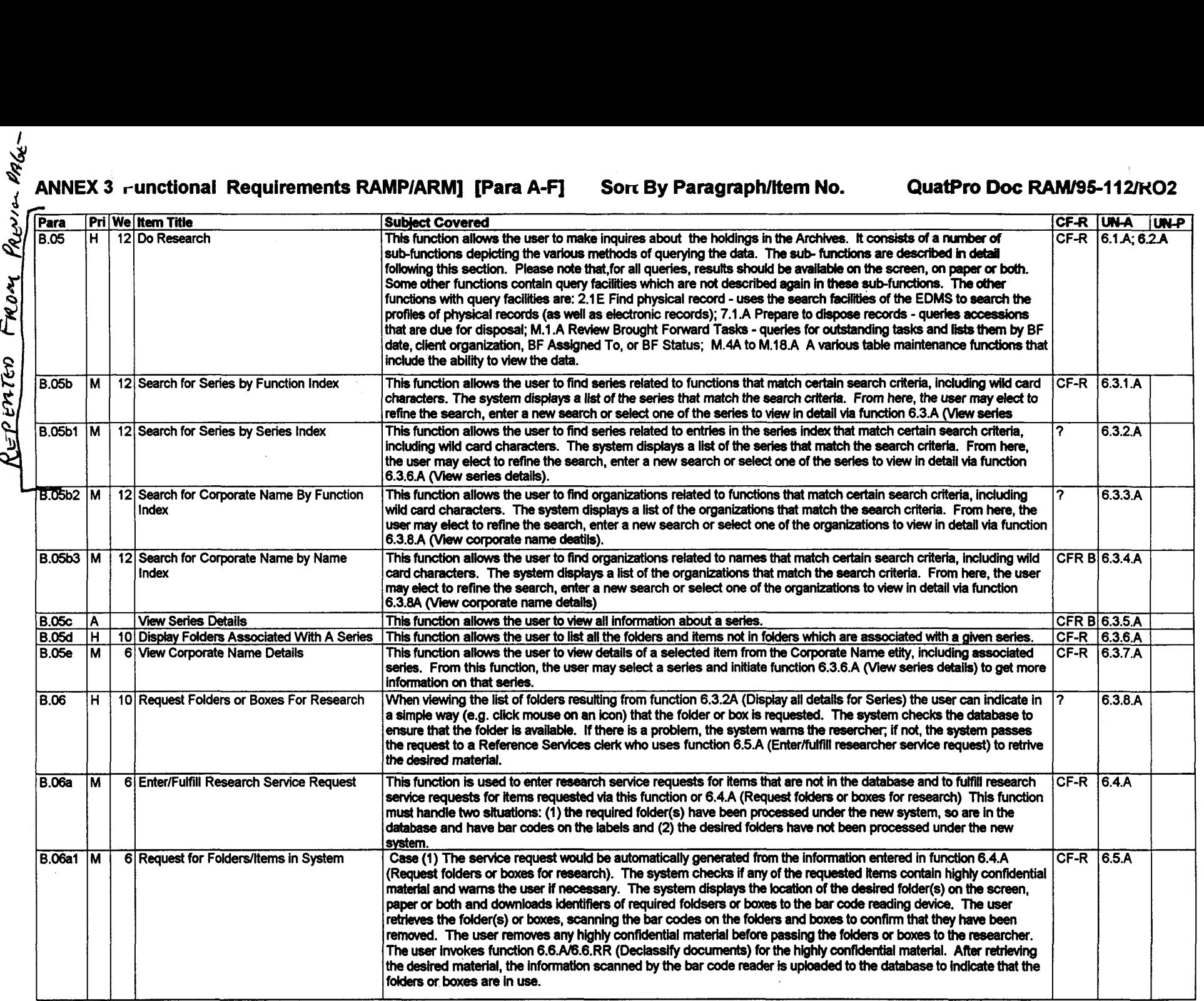

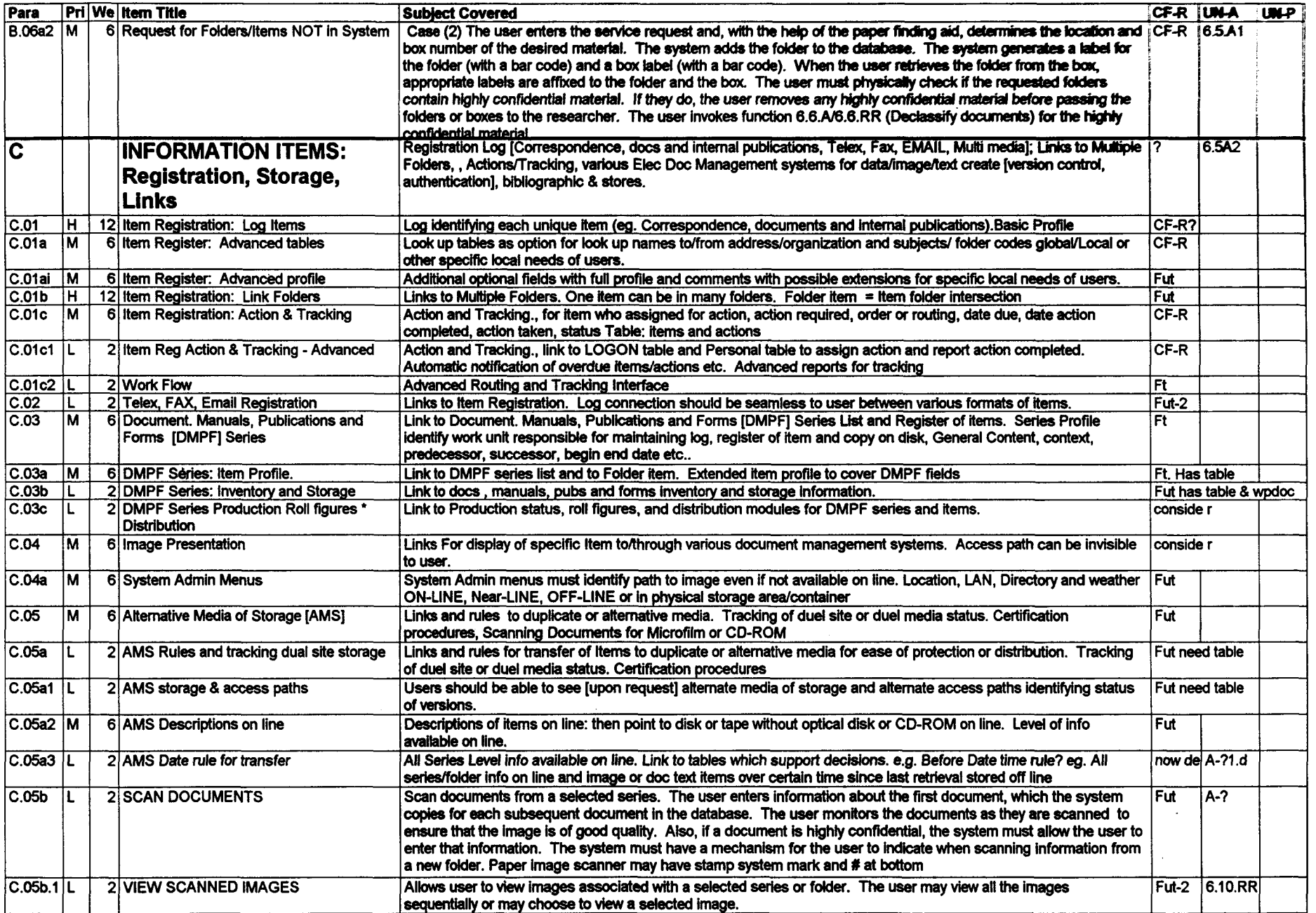

Dir: [akeefe at unicef.org] doc: RAM95112 LAN:\F:\Workgrup\irmram\pj\rm.un.pc (SS:IRM125) - Page: 5 of  $\iiint$  04-Jun-95

 $\lambda$ 

 $\lambda$ 

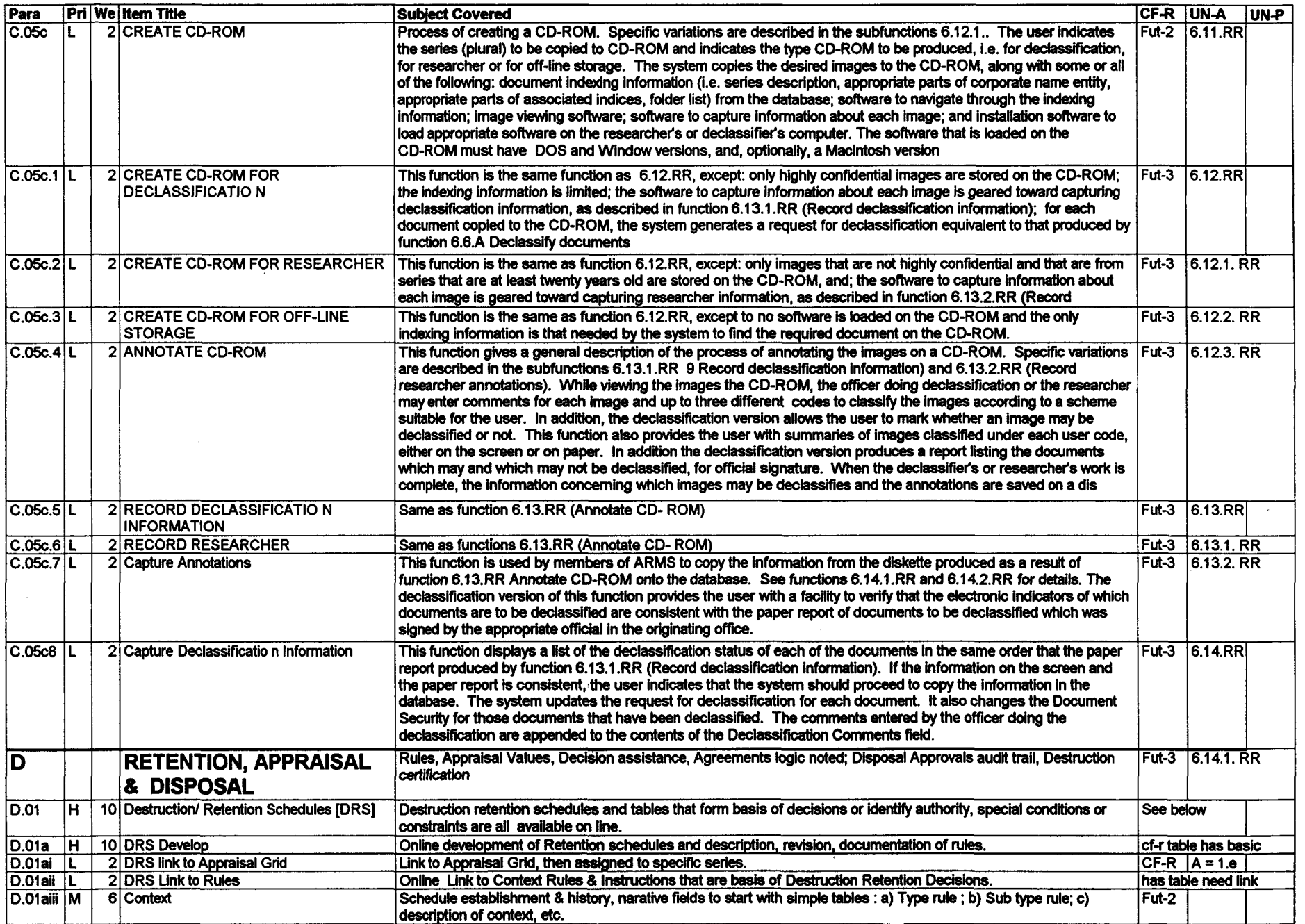

Dir:[akeefeatunicef.org] doc: RAM95112 LAN:\F:\Workgrup\irmram\pj\rm.un.pc (SS:IRM125) -Page:6 of *fj* 04-Jun-95

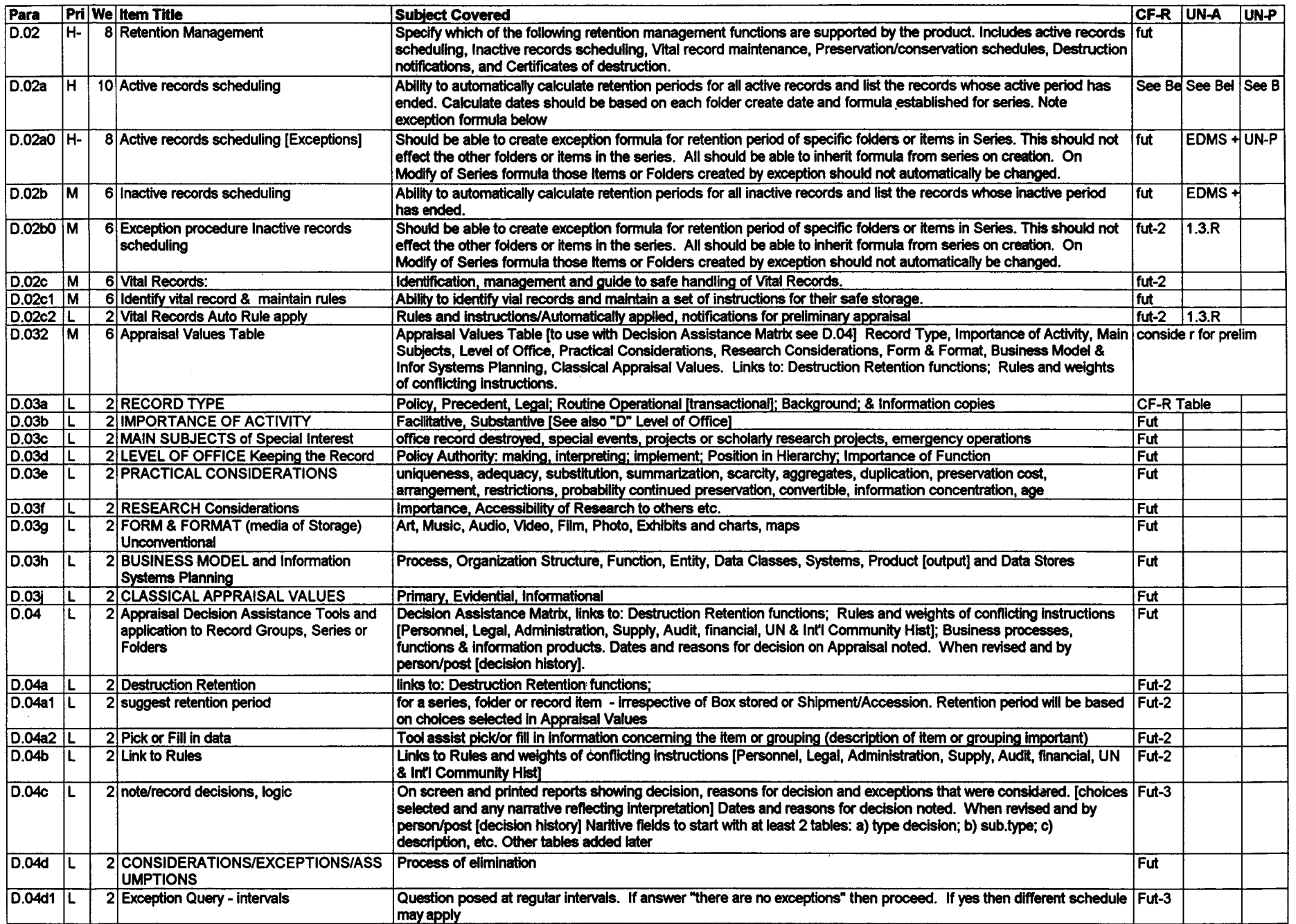

Dir: [akeefe at unicef.org] doc: RAM95112 LAN:\F:\Workgrup\irmram\pj\rm.un.pc (SS:IRM125) - Page: 7 of  $\iint$  04-Jun-95

 $\lambda$ 

## **ANNEX 3 , unctional Requirements RAMP/ARM] [Para A-F] Son By Paragraph/Item No. QuatPro Doc RAM/95-112/rO2**

 $\epsilon_{\perp}$ 

 $\lambda$ 

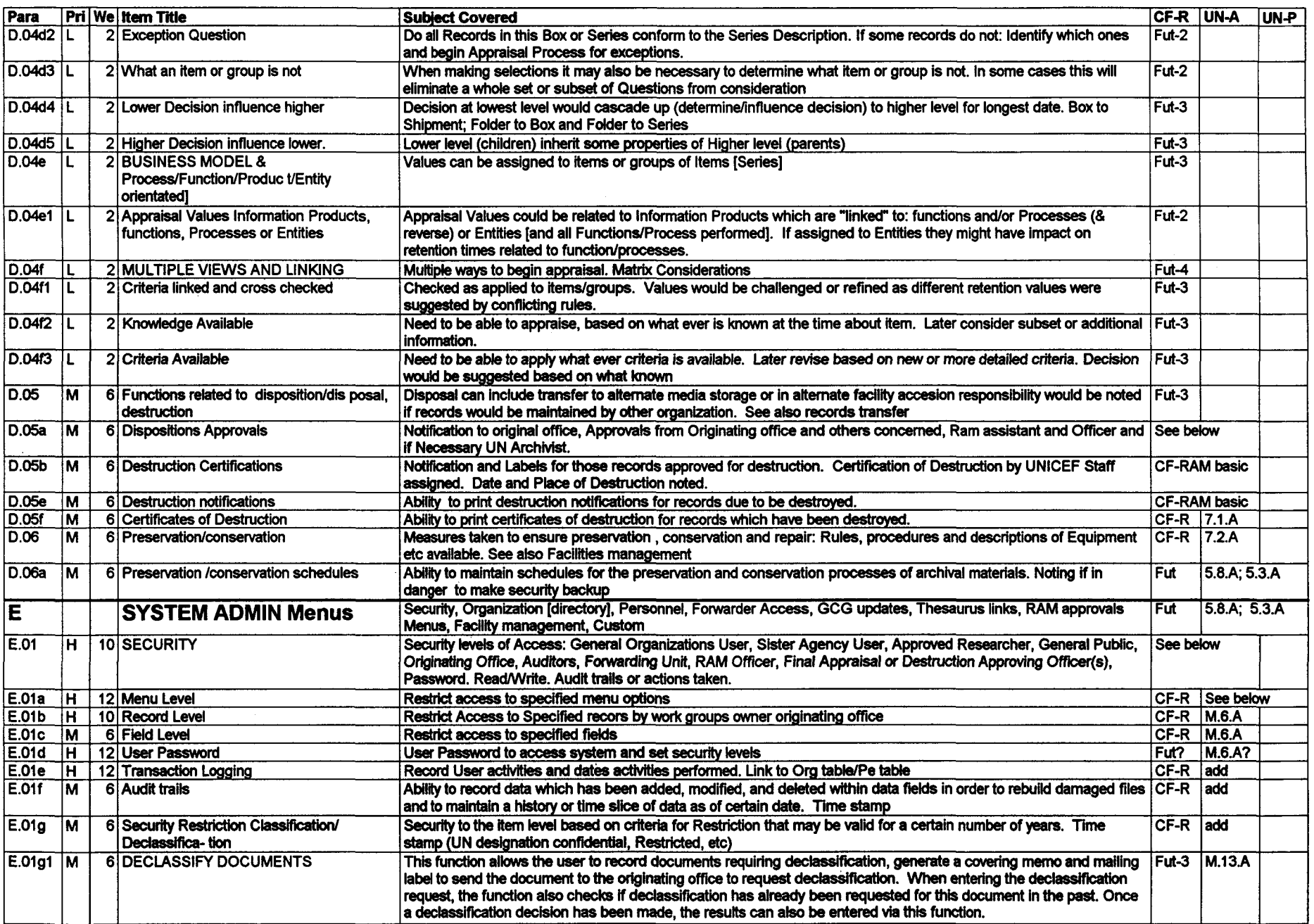

Dir: [akeefe at unicef.org] doc: RAM95112 LAN:\F:\Workgrup\irmram\pj\rm.un.pc (SS:IRM125) - Page: 8 of // 04-Jun-95

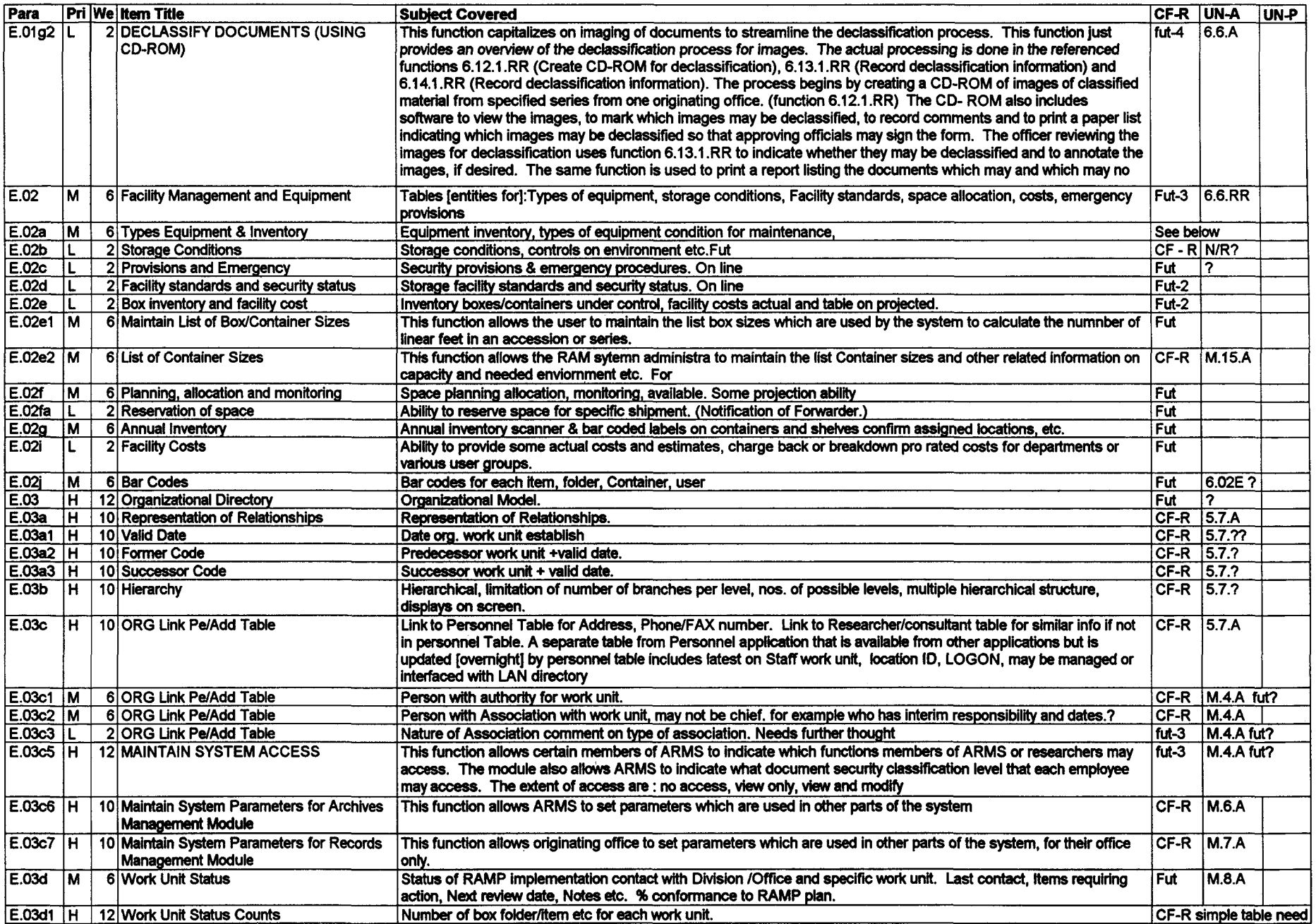

Dir: [akeefe at unicef.org] doc: RAM95112 LAN:\F:\Workgrup\irmram\pj\rm.un.pc (SS:IRM125) - Page: 9 of **f** f <sup>2</sup> 04-Jun-95

 $\lambda$ 

 $\mathcal{L}$ 

 $\lambda$ 

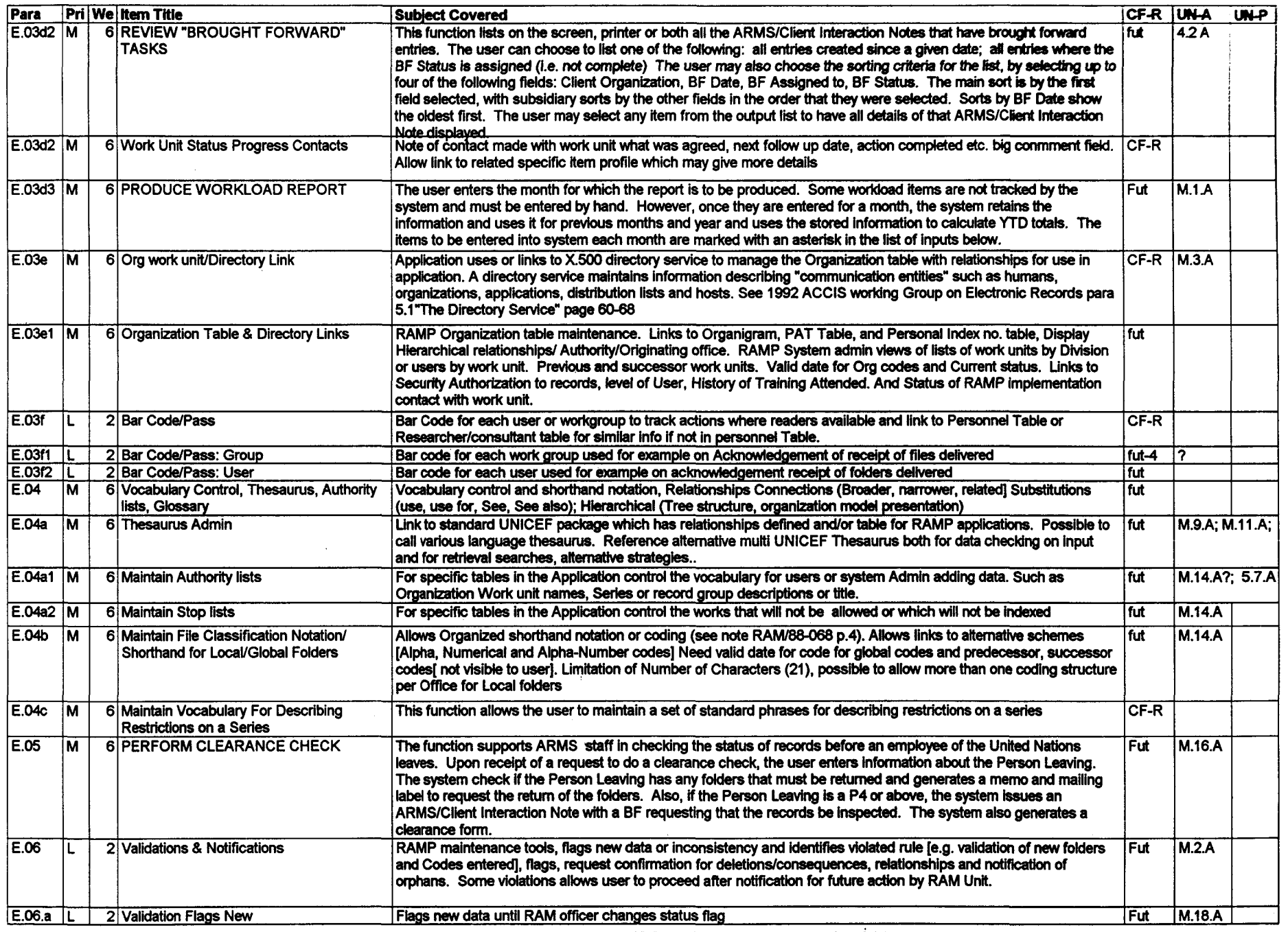

Dir: [akeefe at unicef.org] doc: RAM95112 LAN:\F:\Workgrup\irmram\pj\rm.un.pc (SS:IRM125) - Page: 10 of 11 - 04-Jun-95

ANNEX 3<sup>'</sup> . unctional Requirements RAMP/ARM] [Para A-F] Son By Paragraph/Item No. **QuatPro Doc RAM/95-112/KO2** 

 $\lambda$ 

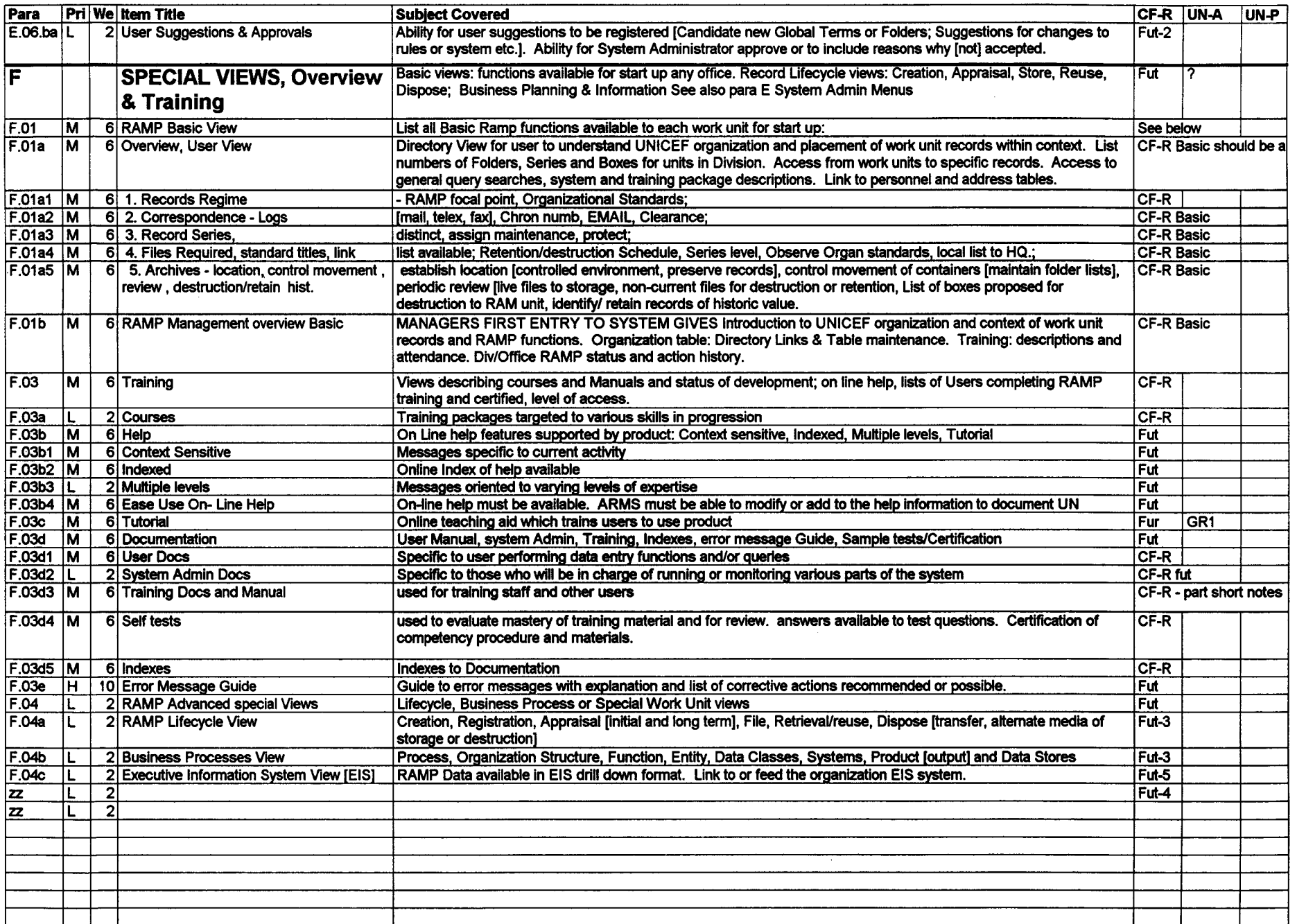

Dir: [akeefeat unicef.org] doc: RAM95112 LAN:\F:\Workgrup\irmram\pj\rm.un.pc (SS:IRM125) - Page: 11 of 11 - 04-Jun-95